CNC-Technik – CNC-Technik

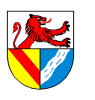

**Inhaltsverzeichnis**

Werkstücknullpunkt ...............................11

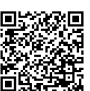

# CNC-Technik

# Unterrichtsplanung für TGTM-J1

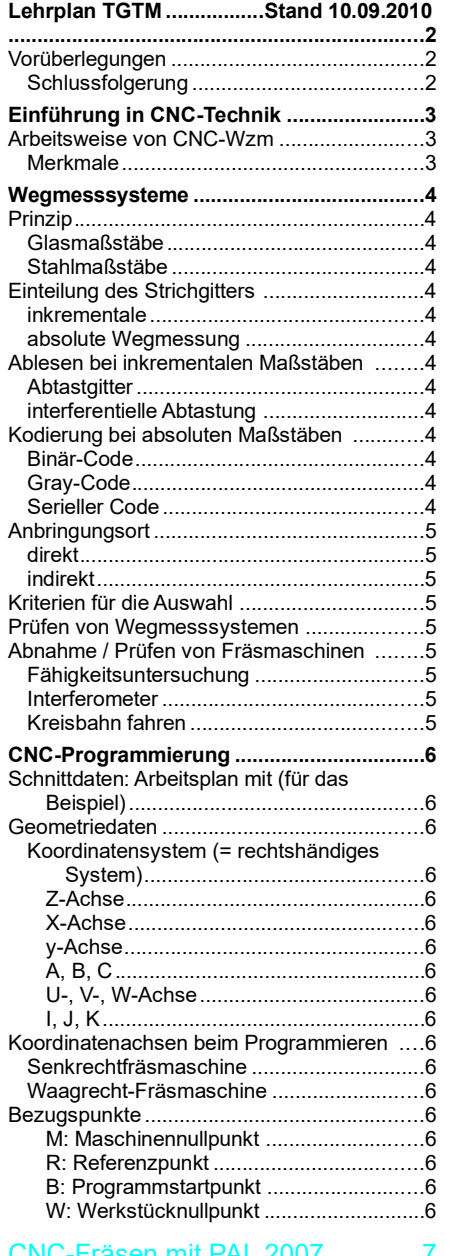

# CNC-Fräsen mit PAL 2007.............7

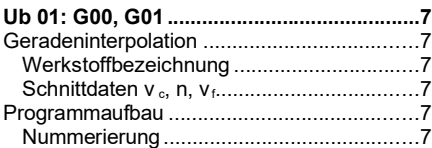

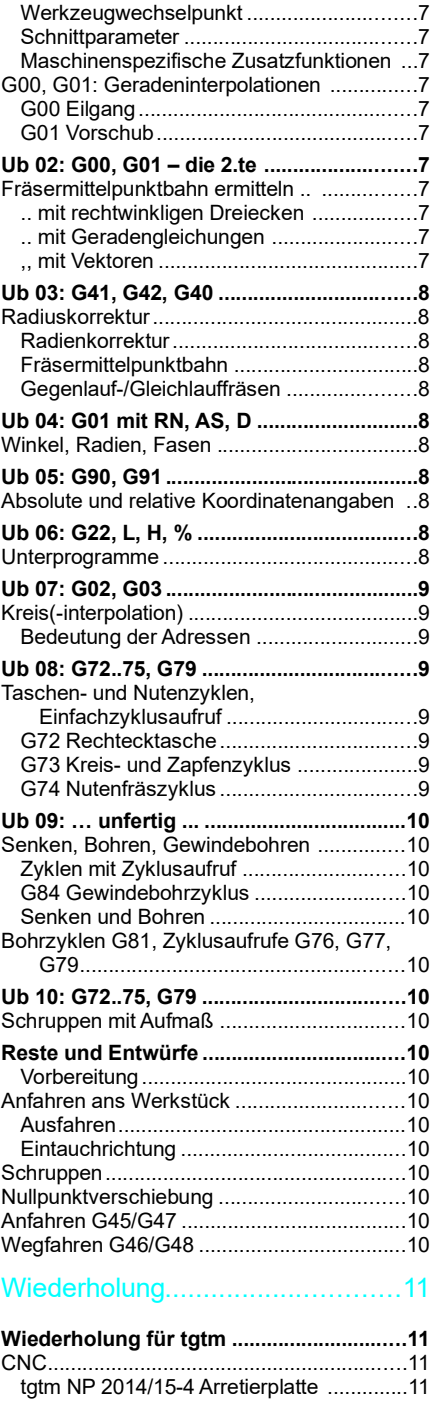

Schnittdaten...........................................11

#### Sinn der Werkzeugliste .........................11 Koordinatenplan .....................................11 Zyklus.....................................................11 Einfachprogramm ..................................11 Sonstiges....................................11 **Grundlagen der Zerspantechnik ..............11** Herstellerinformationen nutzen ....................11 Technisches Handbuch der Metallzerspanung ...............................11 Werkzeuggeometrie .....................................11 Frei-, Keil-, Spanwinkel .............................11 Spanentstehung ........................................11 Einstellwinkel, Neigungswinkel ................11 Spanleitstufe .............................................11 Einstellgrößen ...............................................11 f, fz, vf........................................................11 vc, n...........................................................11 ap 11 **CNC-Fräsmaschinen .................................12** Werkzeuglage: Stirnplanfräsen; Umfangsplanfräsen ...............................12 Drehrichtung beim Umfangs-Planfräsen .....12 Gleichlauffräsen........................................12 Gegenlauffräsen.......................................12 gekennzeichnet durch ..............................12 Oberfläche des Rohlings ..........................12 Oberfläche des Werkstückes ...................12 Kraftrichtungen .........................................12 Antriebe........................................................12 Kugelumlaufspindeln ................................12 Trapezgewindespindel ..............................12 **Analyse eines CNC-Progammes: Grundplatte (TM\_HP200708-4) .................13** Eilgang, Werkzeugwechselpunkt .............13 Vorschub (F), Drehzahl (S), Werkzeug (T), Drehrichtung (M03, M04) ...................13 Werkzeugbahnkorrektur (G41, G42, G40) .. 13 Gerade(-ninterpolation G41) ....................13 Kreis(-interpolation G02, G03) .................13 Kühlschmierung (M08, M09) ....................13 Taschen-Fräszyklus (G86) .......................13 Nuten-Fräszyklus (G88) ...........................13 Unterprogramm .........................................13 Fräsermittelpunktbahn (G40) ...................13 **Allgemeines ................................................14** GFS..............................................................14 Beschluss TG 28.06.11 .........................14 ProMan Präsentationen ...............................14 Ideen / Themen .........................................14 **Notizen.........................................................14** Beobachtungen in Kammerprüfungen ........14 Abi / KA.........................................................14 Praktische Übungen ....................................14 **Literaturverzeichnis ...................................14**

Seitenumbruch

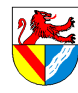

Gewerbeschule Lörrach tgtm\_TA\_LPE12\_CNC-Technik.odm © Ulrich-Rapp.de, 17.02.2019, S.2/15

Lehrplan TGTM Stand 10.09.2010

Vgl. LPE 7 Realisierung eines technischen Produkts

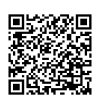

….

Jahrgangsstufe 1

Vorbemerkungen

T 12 CNC-Technik 20 Stunden Die Schülerinnen und Schüler begründen die Anforderungen an Werkzeugmaschinen für den computergesteuerten Einsatz. Sie entwerfen Bearbeitungsprogramme mit Unterprogrammen für CNC-Fräsmaschinen und überprüfen diese im Labor. Für die Programmierung ermitteln sie die erforderlichen technologischen Daten und berechnen die notwendigen Konturpunkte. Maschinenaufbau

- Antriebssystem
- Wegmesssystem
- Bezugspunkte
- Koordinatenachsen
- **Programmaufbau**
- Wegbedingungen
- technologische Daten
- Zusatzfunktionen
- Werkzeugbahnkorrektur
- Unterprogramme
- Zyklen

Koordinatenberechnung

#### Vorüberlegungen

Der Lehrplan für CNC-Technik sieht aus, als ob seine Themen an der "Oberfläche" von CNC-Fräs-Technik blieben und er gut zu bewältigen wäre.

In den Prüfungen werden aber auch Fragen gestellt, die mehr in die Tiefe der Zerspantechnik hineinreichen. Natürlich kann man begründen, dass Zerspantechnik eine Grundlage des CNC-Fräsens sei, und natürlich sollte ein Abiturient eines technisches Gymnasiums nicht nur an der Oberfläche der (CNC-)Technik herumkratzen, aber .. woher weiß man, welche Grundlagen des CNC-Fräsens prüfungsrelevant sind<sup>1</sup>? Wie tief muss man neben der Zerspantechnik auch in Regelungstechnik, Antriebstechnik, Informatik, Werkstoffkunde .. einsteigen, und das alles nebenher ohne ausgewiesene Unterrichtszeit?

Immerhin liegen jetzt schon einige Prüfungsaufgaben vor, aus denen man die bisherige Linie herauslesen kann<sup>2</sup>, und man muss hoffen, dass es so weiter geht, oder wenigstens so ähnlich. Eine Auswahl von Fragen:

- Ermitteln Sie die geeigneten Werkzeuge zur Fertigung der gesamten Außenkontur und der Kreistasche.
- Dokumentieren Sie Ihre Empfehlung für die Wahl von T1 oder/und T2 aus technischer und wirtschaftlicher Sicht. – Bestimmen Sie unter technischen und wirtschaftlichen Aspekten die Schnittaufteilung für den Arbeitsgang **Schruppen**
- Nennen Sie 2 Einflussgrößen, durch welche die Vorschubgeschwindigkeit erhöht werden kann. Bewerten Sie diese Einflussgrößen unter wirtschaftlichen und technischen Gesichtspunkten.

#### **Schlussfolgerung**

Aus Zeitgründen muss die Zerspantechnik bereits in TGTM-E unterrichtet werden.

Seitenumbruch

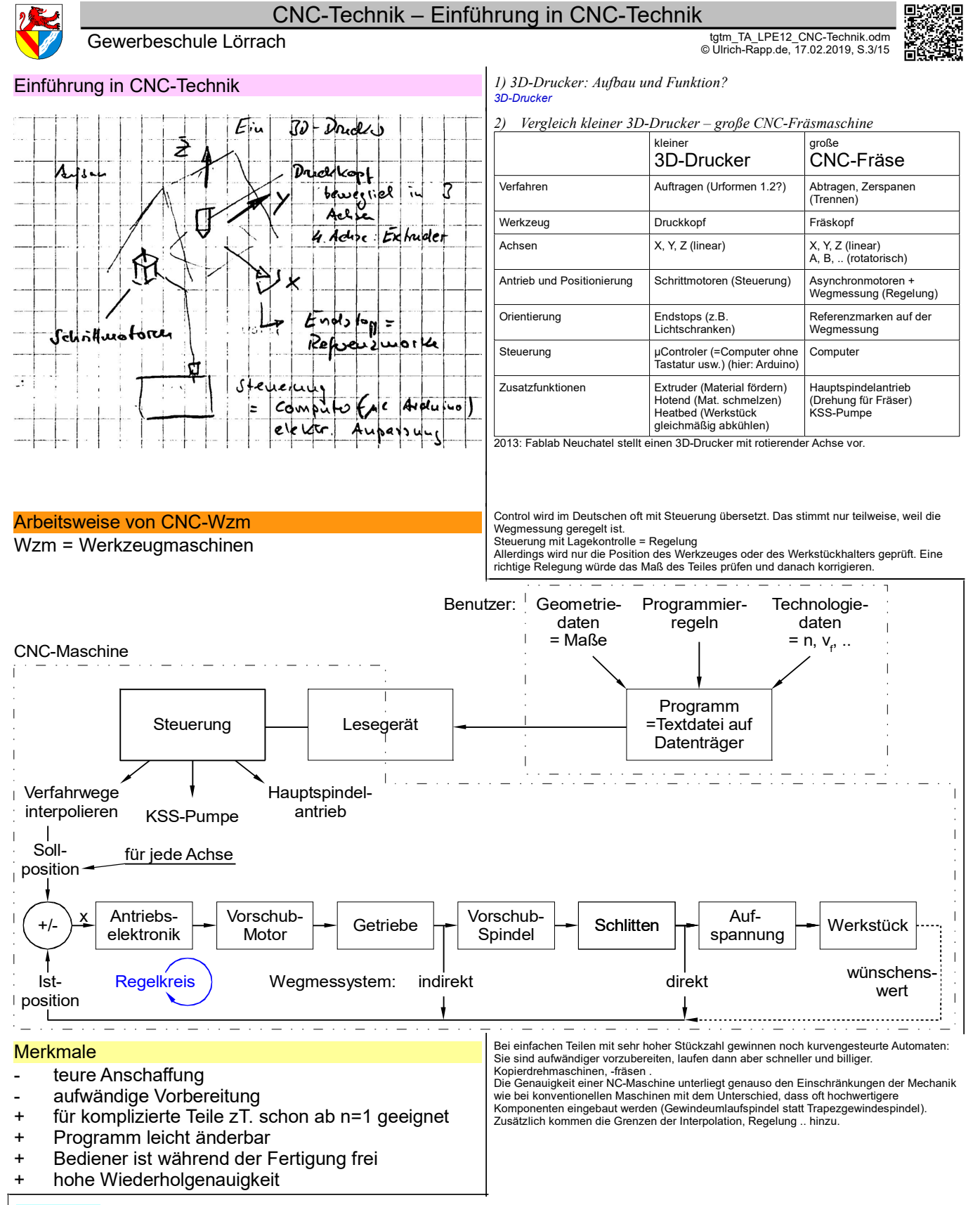

Vertiefung

*CNC\_TA\_Einführung.odt* **Seitenumbruch** 

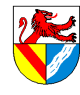

Gewerbeschule Lörrach tgtm\_TA\_LPE12\_CNC-Technik.odm © Ulrich-Rapp.de, 17.02.2019, S.4/15

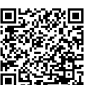

- *Quelle: [Kief 2011], dieser oft von www.heidenhain.de.*
- *3) 3D-Drucker verwendet Schrittmotoren, die durch geeignete Impulse in vorgegebene Winkel gesteuert werden. CNC-Maschinen verwenden Asynchronmotoren, die weniger Strom ziehen und mehr Drehmoment liefern. Was muss ergänzt werden, damit bei CNC die Positionierung gelingt? Wegmesssysteme\_AB*

#### Prinzip

fotoelektrisch ablesbare Markierungen (Strichgitter) **Glasmaßstäbe** für Durchlicht, bis ca. 3m, teuer, genauer

**Stahlmaßstäbe** für Auflicht, beliebige Länge

### Einteilung des Strichgitters

#### inkrementale

- Zählt den Weg anhand Markierungen
- Wenige Spuren erforderlich
- Nach Einschalten oder bei Störungen fehlt die **Ortsinformation** 
	- $\rightarrow$  Referenzmarken
- Interpolation von Zwischenwerten (z.B. mit Helligkeit)
- mind. 2 phasenversetzte Abtastgitter für die Richtung
- **preisgünstiger und weiter verbreitet**<br>— Vgl: 50m-Markierung an BAB; Ortsbeschreibung: 3. Straße rechts, dann 2. links
- 

#### absolute Wegmessung

- Stellt Position anhand der Kodierung fest
- für 5µm Schritte auf 1 m sind 18 Spuren erforderlich  $(2^{18} \times 5 \mu m = 262144 \times 5 \mu m = 1,3m)$
- genauer, aber selten
- Vgl: blaue km-Marken an BAB, Ortsbeschreibung: Bahnhofstr. 3

# Ablesen bei inkrementalen Maßstäben **Abtastgitter**

### Kodierung bei absoluten Maßstäben

#### Binär-Code

– Hell-Dunkel-Übergänge kann man nicht immer zuverlässig ablesen → Binär-Code hat viele davon

#### Gray-Code

– Beim Gray-Code gibt es bei jedem Zahlensprung nur einen Hell-Dunkel-Übergang.

#### Serieller Code

- In einer Spur sind 0/1 (bzw. Hell/Dunkel) seriell so verteilt, dass alle Binärzahlen enthalten sind
- wird von seriell angeordneten Fotoelementen abgetastet  $\rightarrow$  absolute (= eindeutige) Position
- $-$  Inkrementalgitter  $\rightarrow$  Feinorientierung

Die Position des feinen Gitters ist innerhalb der Breite eines seriellen Bits eigentlich nicht<br>eindeutig bis zum nächsten Zahlensprung im seriellen Code (max ca. 20µm = 2/100mm → vernachlässigbar oder wenigstens besser als Referenzmarkenabstand?). Oder es stecken noch mehr Tricks darin, z.B. zusätzliche phasenversetzte Sensoren oder unterschiedlich breite Bits (ähnlich abstandscodierte Referenzmarken) am seriellen Ring; eine dritte (Grob-)Spur (die per Helligkeit die Feinspur zuordnet).

Wegmesssysteme Vorüberlegungen: Diese Unterrichtseinheit könnte man reduzieren auf 30 Sekunden: "Ein vorüberlegungen Diese Unterrichtseinheit könnte man reduzieren auf 30 Sekunden: "Ein verweiselt wegmesssystem liefert die Verfahrweg regelt, und mehr muss der CNC-Bediener nicht wissen." Aber das wäre zu<br>anspruchslos für eine Schule mit dem Ziel allg. Hochschulreife. Wegmesssysteme berühren<br>nämlich elementaren Probleme und schlagen Brücken zu vom Erfinder des Schachspiels; Kryptologie. Deshalb ist mir diese Einheit (und die Einheit 'Regelung') wichtiger als der Rest des CNC-Unterrichtes.

> Es gibt auch kapazitive (Messschieber), induktive und magnetische Systeme, aber diese sind prinzipell ungenauer als die optisch ablesbaren Markierungen und deshalb bei CNC-Maschinen unüblich.

Die Messgeräte lesen die Position und können über einfacher oder doppelter Differenzierung auch Geschwindigkeits- und Beschleunigungsinfo geben. Zum Messgerät gehören die ganze Messkette, bestehend aus Maßstab mit Abtastkopf, Interpolationselektronik und Zähler. Die Teilungen betragen typisch 20µm (bis 1 µm). Für numerisch gesteuerte Werkzeugmaschinen sind Messschritte von 1µm oder weniger erforderlich (→ Interpolation

 $s.u.$ 

Bei Maßstäben unterscheidet man gekapselte Systeme (sicherer, aber teurer, kleiner,<br>Iangsamer, ungenauer) und offene Systeme. Es gilt die Verfahrgeschwindigkeit zu beachten<br>(typisch bis 120 m/min (gekapselt) bzw. 240 m/mi

Durch Interpolation der Signale (z.B. durch Erfassung der Lichtmenge, die durch ein Strichgitter dringt) werden die Strichabstände in typisch 1024 Schritten oder mehr unterteilt,  $\rightarrow$  Messschritte 0.1 µm .. 1 nm sind erfassbar.

# *FO Fotoelektrische Abtastung*

Referenzmarken können auch mehrfach aufgebracht sein, z.B. als abstandskodierte R. Dabei variieren die Abständer zw. den R., und nach Überfahren von 2 R. kann man die absolute Position bestimmen. *FO Abstandscodierte Referenzmarken*

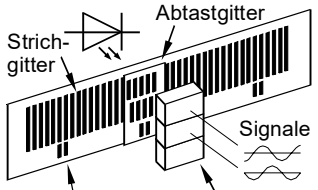

Referenzmarken Fotoelemente

Neben den Spuren zur absoluten Messung ist oft auch eine inkrementale Spur aufgebracht, mit der man Zwischenwerte interpoliert.

Während bei NC-Werkzeugmaschinen noch inkrementale Maßstäbe verbreitet sind, verwenden z.B. Roboter in Kfz-Schweißstraßen eher absolute Maßstäbe, weil man nach einer Unterbrechung kaum zig Roboter in 5..6 Achsen auf die Referenzmarken fahren kann, ohne dass Karosserien leiden.

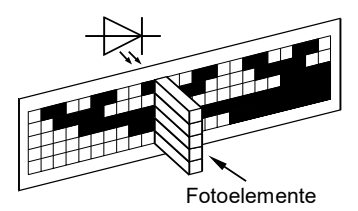

*AM Computermaus mit altmodischen Kugeln, Elmo*

*4) Beachte Strichmaßstab. Warum 2 LED+Photodioden? Einarbeiten: [Paetzold 2010] S.11*

# interferentielle Abtastung and Theidenhain 2011a] S.11

- *5) Wie kann man mit Hell / Dunkel Zahlen codieren → Binärcode FO Glasmaßstäbe*
- *6) Liegt hier Binärcode vor?*

Die Maßstäbe von Heidenhain (z.B. [Kief 2011] S.64) sehen wie ein verschobener Gray-Code aus. Vermutlich werden sie mit versetzten Fotoelementen abgelesen.

[Kief 2011] nennt den seriellen Code einen Pseudo-Zufalls-Code, [Heidenhain 2011a] nicht. Beim seriellen Code ordnet man 0/1 dergestalt im Kreis (seriell) an, so dass jede Binärzahl genau einmal darin vorhanden ist. (Es gibt sogar mehrere Anordnungen). Nach dem senkr. Strich | folgt die Wiederholung n=2 : 0011|00 enthält 00; 01; 10 und 11 () in 2<sup>2</sup>=4 Bit

- 
- n=3 : 00010111|000 enthält 000; 001; 010; 011; 100;<br>101; 110 und 111 in 2<sup>3</sup>=8 Bit
- 
- n=4 : 0000110100101111|0000 (Bild) bzw. n=4 : 0000101001101111|0000 in 2<sup>4</sup>=16 Bit n=5 : 00000111011001101010010001011111|00000 in
- 2 <sup>5</sup>=32 Bit

n=6ff : GFS?<br>Eine Unterscheidung von Binär- und Gray-Code spielt keine Rolle, da diese nur unterschiedliche Interpretationen der gleichen Zeichenfolgen darstellen, die in allen<br>möglichen Permutationen in einem seriellen Code enthalten sind.<br>Das Problem des Hell-Dunkel-Übergangs dürfte kein großes Problem darstel jedem Zahlensprung nur ein Bit neu ist.

10  $\ddot{\phantom{1}}$ 

**Lesefenster** 

1 $\circ$ 

011111

 $= 63$ <sub>10</sub> 64<sub>10</sub> = 100000<sub>2</sub>

 $010000_{\text{Gav}} = 63_{10}$  64<sub>10</sub> = 110000<sub>GB</sub>

1

 $\epsilon$  $\circ$ 0  $\mathbf{r}$ 0 7 1  $\epsilon$  $\overline{\mathcal{O}}$ 0

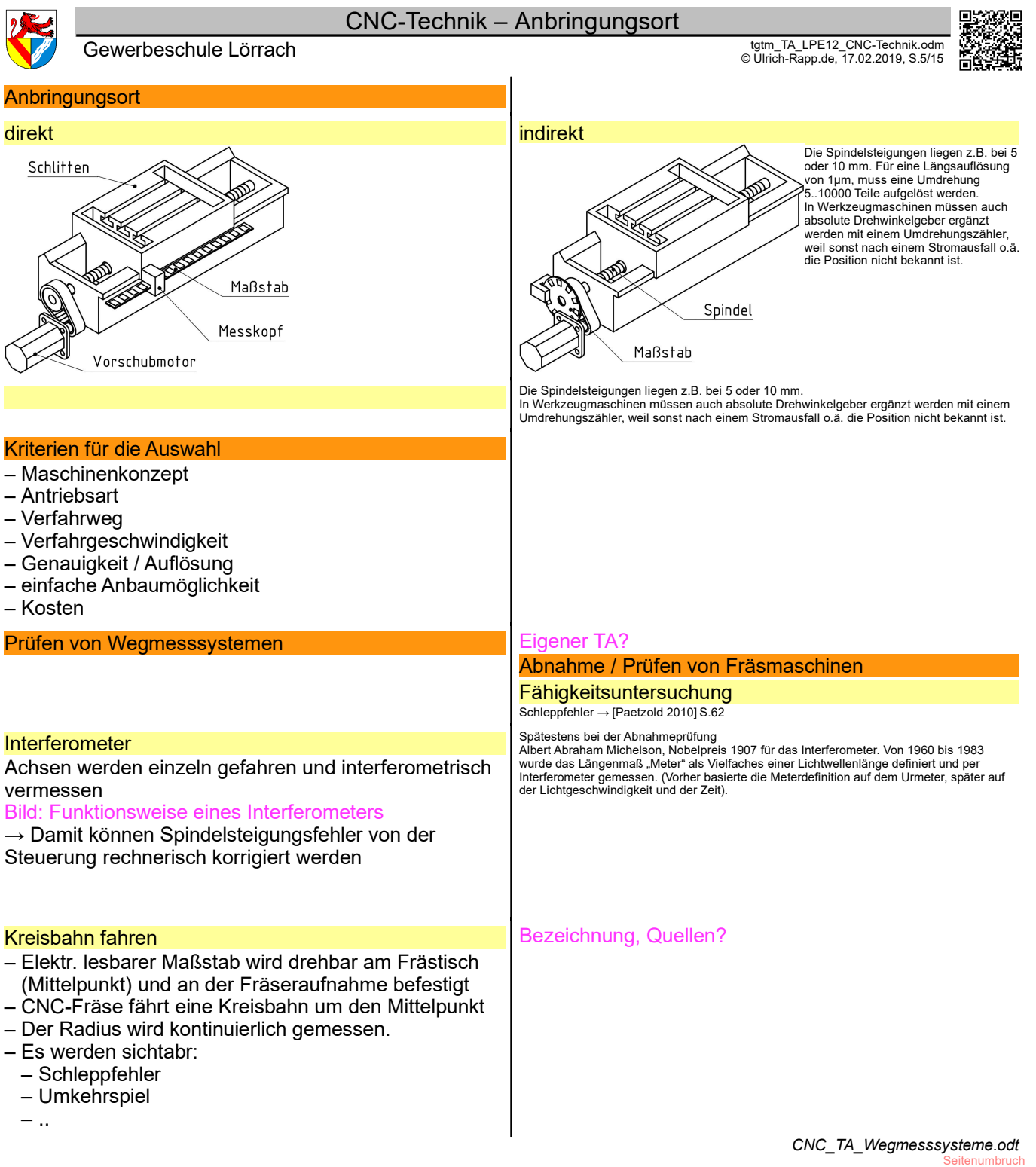

 $\overline{\phantom{a}}$ 

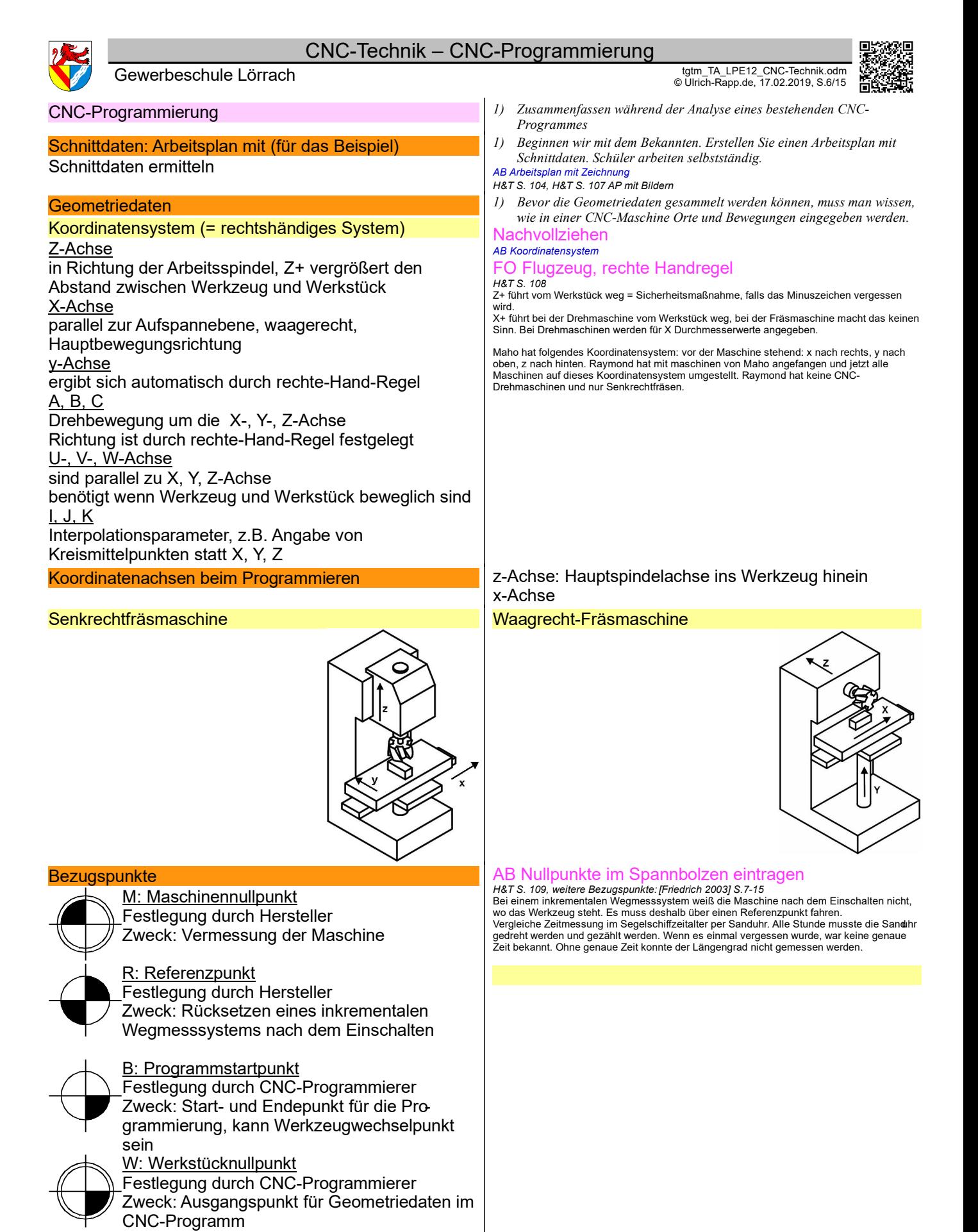

*CNC\_TA\_Programmierung.odt*

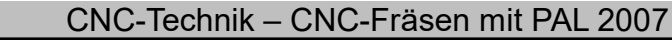

Gewerbeschule Lörrach tgtm\_TA\_LPE12\_CNC-Technik.odm © Ulrich-Rapp.de, 17.02.2019, S.7/15

終男<br>第1

医腹膜

# CNC-Fräsen mit PAL 2007

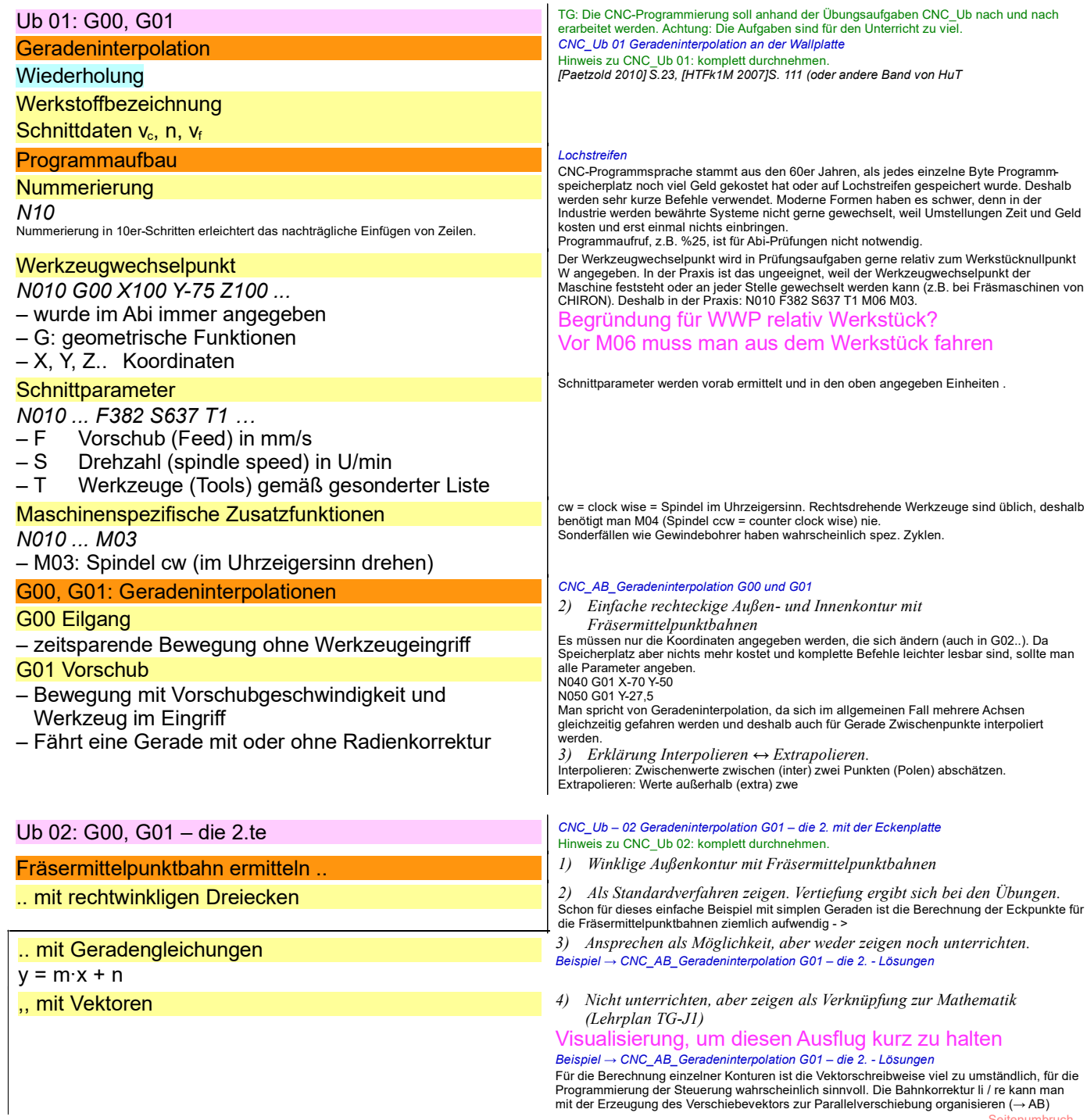

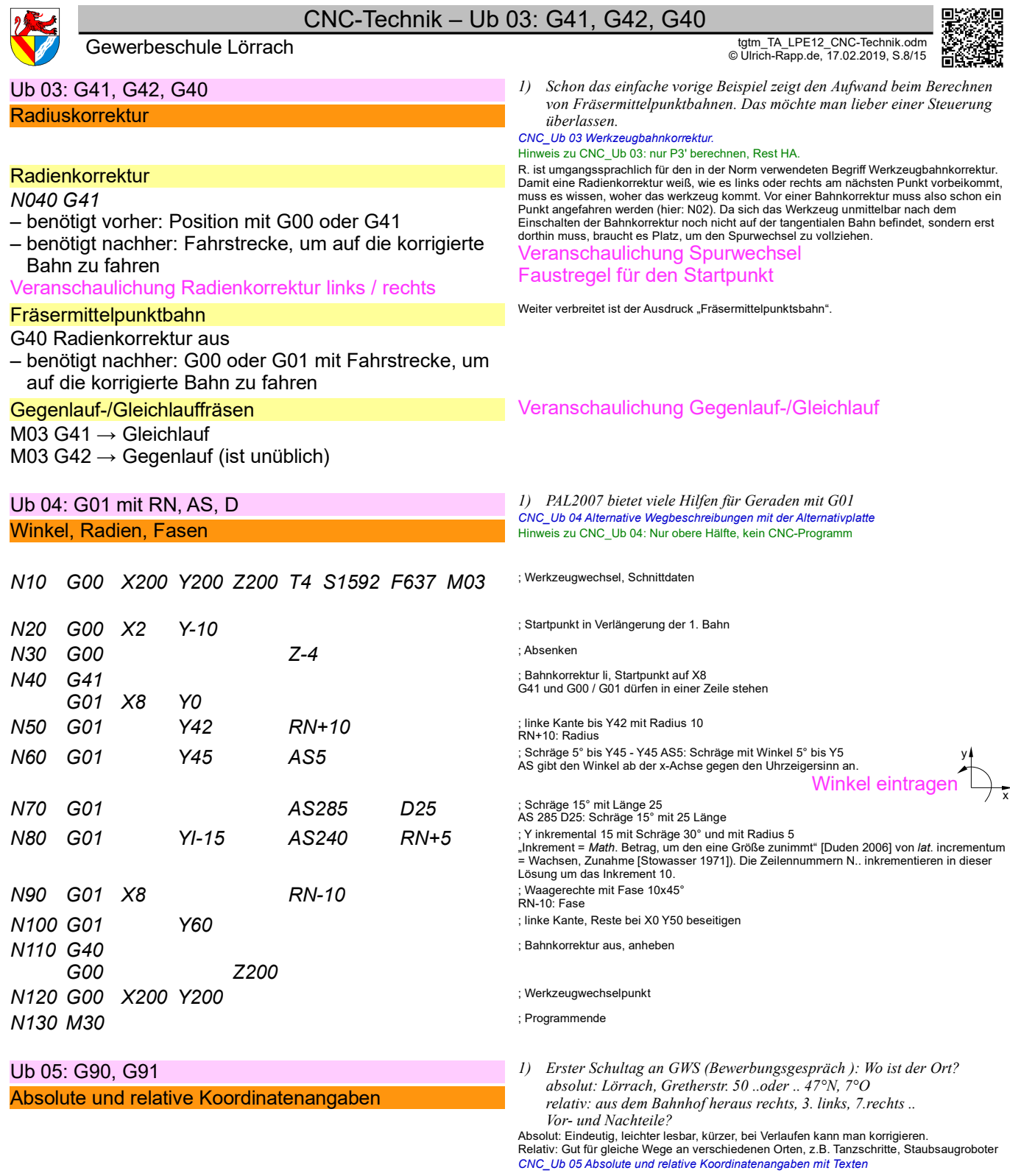

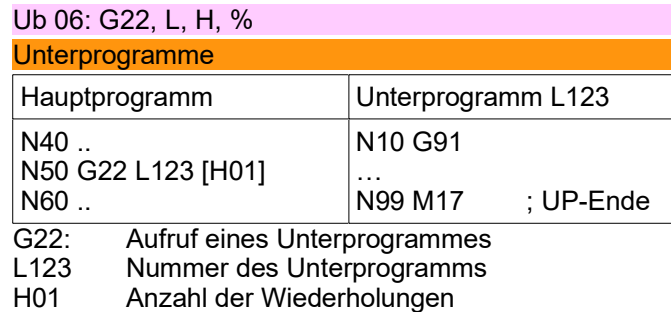

*1) Es macht keinen Spaß, die Programme für Buchstaben zu wiederholen* → Unterprogramm *CNC\_Ub 06 Unterprogramme für die Buchstaben*

*2) Wo finden im TabB*

*→ [EuroTabM45] S.414*

Die Beschreibung, wie man ein Unterprogramm mit G22 aufruft, findet man nur bei "G-<br>Funktionen für Drehmaschinen". In der Übersicht der PAL-Funktionen bei Fräsmaschinen fehlt aber.<br>G22 zwar auch aufgeführt, eine detaillie

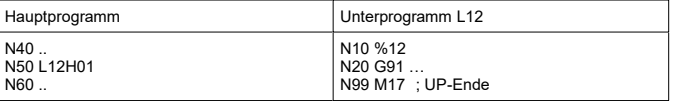

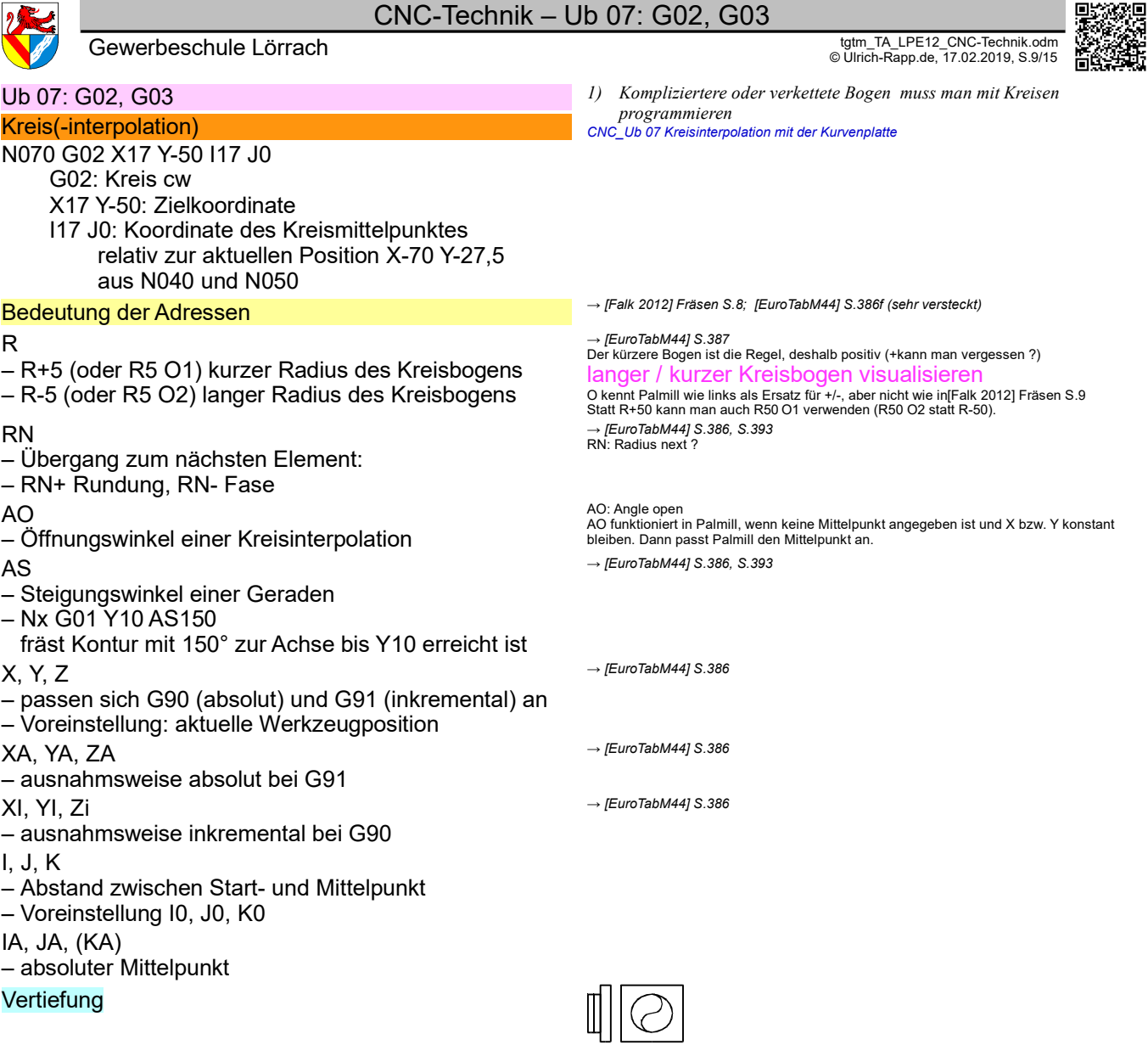

Taschen- und Nutenzyklen, Einfachzyklusaufruf

Ub 08: G72..75, G79

*1) CNC\_Ub 08 Taschen- und Nutenzyklen und Zyklusaufruf mit der Lachplatte*

OFT Der Rechtecktaschenzyklus definiert LxBxT der Tasche Der Rechtecktaschenzyklus definiert LxBxT der Tasche<br>Der Zyklusaufruf definiert die Lage (Startpunkt ist der Mittelpunkt) und die Richtung der Mittelpunkt) und die R

G73 Kreis- und Zapfenzyklus Definiert eine Kreistasche R.., optional bleibt in der Mitte ein Zapfen stehen mit dem Radius

RZ.. Startpunkt ist die Mitte der Tasche

- 
- Nuten unterscheiden sich ggü. Rechtecktaschen in 2 Punkten<br>— äußerlich: Die kurzen Seiten des "Rechteckes" sind Halbkreise<br>— Startpunkt einer Nut ist die Mitte eines Halbkreises, der Winkel bezieht sich auf die<br>— Startpung

Seitenumbruch

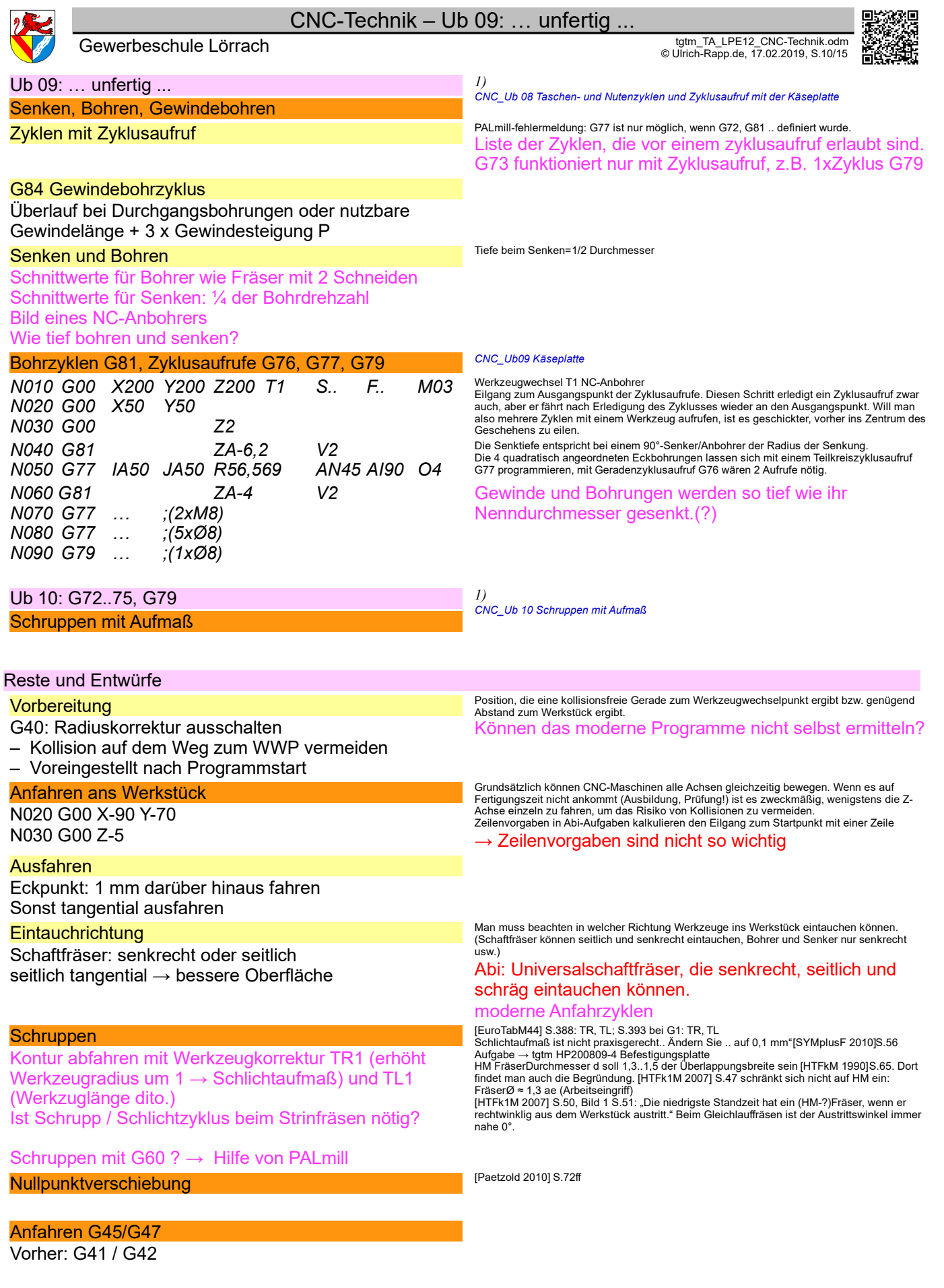

Wegfahren G46/G48

×

Unmittelbar vorher: G40

- 
- Problem ? (FM2011So\_Kerneinsatz):<br>- N19 G40 G48 R50 ; funktioniert in PALmill<br>- N19 G40 N20 G48 R50 ; fährt in PALmill<br>- N19 G48 G40 R50 ; ist Beispiel in [SYMplusF 2010] S.46, wird aber von PALmill nicht<br>- N19 G48 G40 R

*CNC\_TA\_Ub.odt* Seitenumbruch

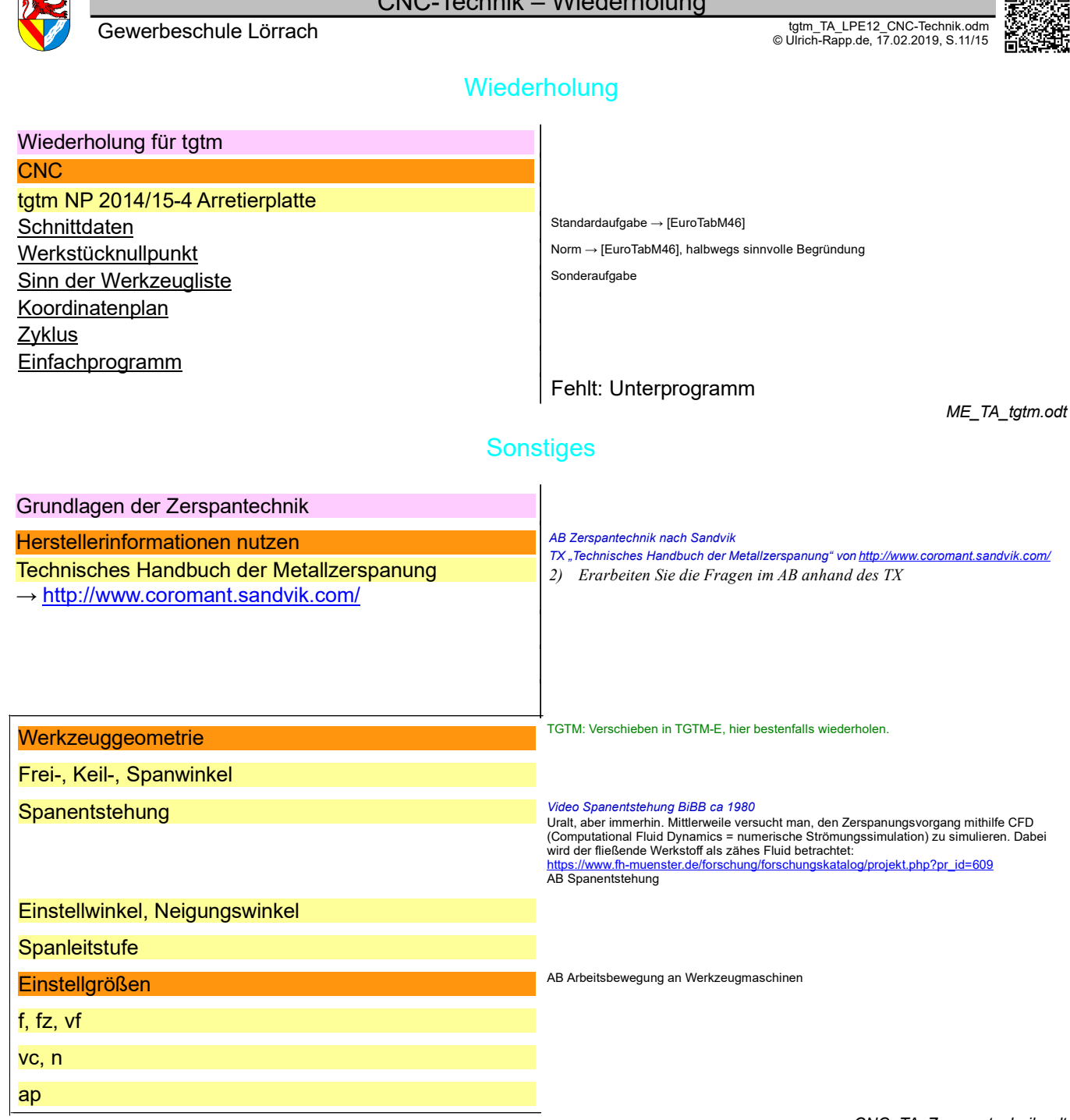

CNC-Technik – Wiederholung Gewerbeschule Lörrach دار التالية المسلمة التي يتم التالية التي يتم التالية التي يتم التي يتم التي يتم التي يت<br>© Ulrich-Rapp.de, 17.02.2019, S.11/15 التي يتم التي يتم التي يتم التي يتم التي يتم التي يتم التي يتم التي يتم

*CNC\_TA\_Zerspantechnik.odt* Seitenumbruch

終男<br>公主

m.

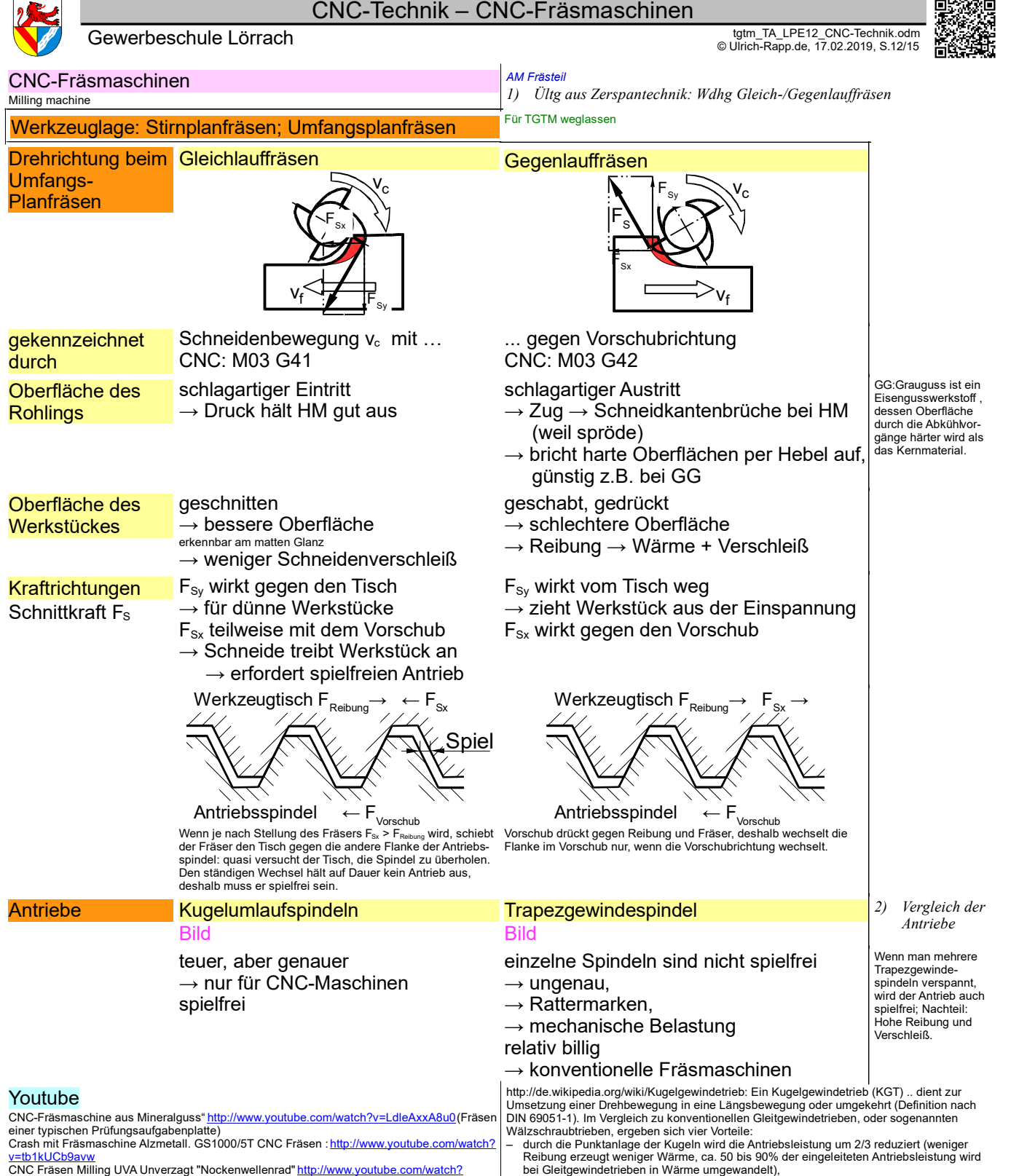

- einer typischen Prüfungsaufgabenplatte)<br>Crash mit Fräsmaschine Alzmetall. GS1000/5T CNC Fräsen : <u>http://www.youtube.com/watch?</u> <u>v=tb1kUCb9avw</u><br>CNC Fräsen Milling UVA Unverzagt "Nockenwellenrad" <u>http://www.youtube.com/watch?</u>
	- <u>feature=fvwp&NR=1&v=Y46X5WzOfuo</u>(4:59)<br>Impeller machining on five axis StarragHeckert machiningcenter
- w.youtube.com/watch?v=Fjzhygzafr0&feature=related (4:01; Turbinenrad wie bei
- einem Turboller mit einer 5-Achsen-Maschine)
- geringerer Verschleiß der Laufbahnen, Steigerung der erreichbaren Verfahrgeschwindigkeit, – höhere Positioniergenauigkeit. Wirtschaftlich betrachtet sind damit geringere Wartungskosten, geringere Bearbeitungszeiten
- und niedrigere Ausschussquoten verbunden.

Kugelgewindetriebe können je nach Spindeldurchmesser und Spindelsteigung dynamische Lasten zwischen wenigen Kilonewton (kN) bis in den dreistelligen kN-Bereich aufnehmen. Die höhere Rollreibung durch Vorspannung erzeugt bei hohen Drehzahlen (z. B. Bewegung einer<br>Maschine im Eilgang) viel Wärme, welche aufgrund der Längenausdehnung der Spindel die<br>Präzision der betroffenen Maschinenachse beeintr Gewindespindeln, durch die eine Kühlflüssigkeit fließt, entgegengewirkt werden

*CNC\_TA\_Maschinen.odt* **Seitenumbruch** 

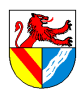

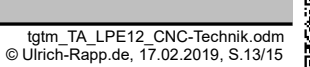

*AM Frästeil*

*1) Ültg aus Zerspantechnik: Wdhg Gleich-/Gegenlauffräsen*

Die meisten Schaftfräser haben in der Mitte der Stirnseite keine Schneide und räumen dort nicht frei. Sie können deshalb nicht wie ein Bohrer verwendet werden, können aber schräg eintachen.

**Schaftfräser** – zum Plan- und Umfangsfräsen geeignet

Gewerbeschule Lörrach

– nicht zum Bohren (senkrechtes Eintauchen) geeignet

# Langlochfräser, Bohrnutenfräser

- Schaftfräser mit Schneide im Zentrum der Stirnseite
- kann wie ein Bohrer ins Material tauchen

# Scheibenfräser

CNC-Werkzeuge Milling machine

– ähnlich Kreissäge

# Kugelfräser

Youtube

*CNC\_TA\_Werkzeuge.odt* **Seitenumbruch** 

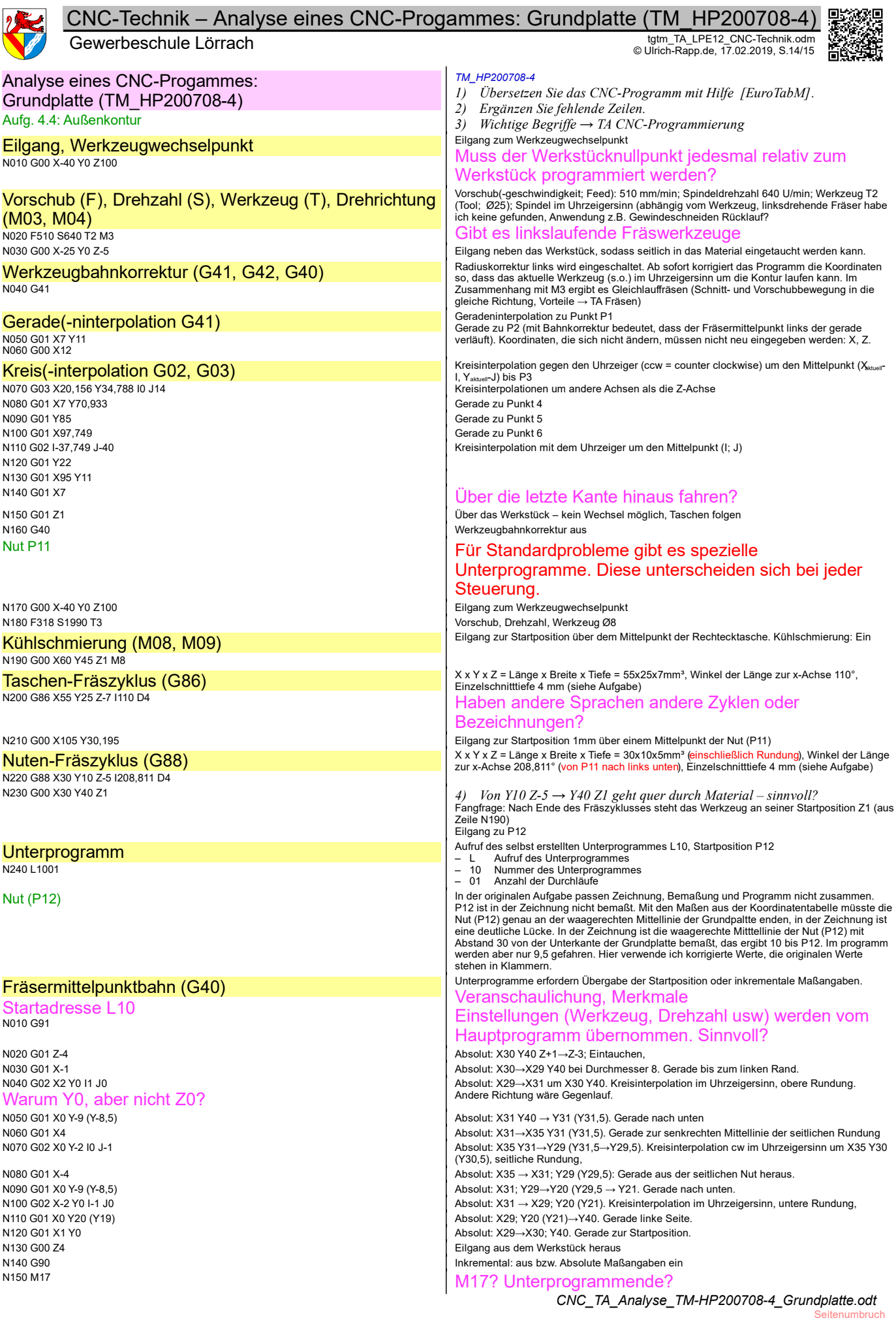

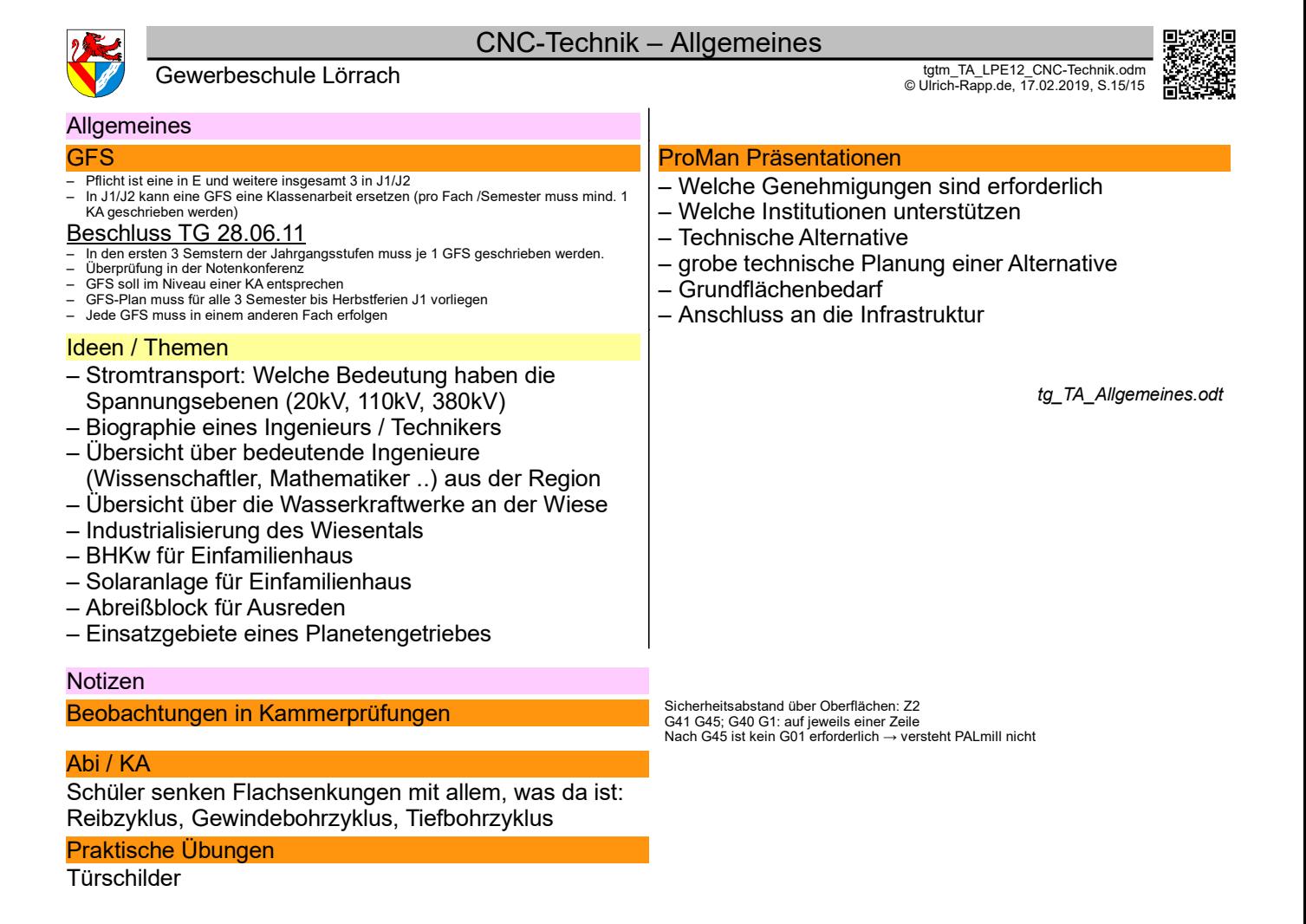

# **Literaturverzeichnis**

Duden 2006: -, Duden - Die deutsche Rechtschreibung, 2006 EuroTabM: Ulrich Fischer ua., Tabellenbuch Metall, EuroTabM41: Ulrich Fischer ua., Tabellenbuch Metall 41.Auflage, 1999 EuroTabM43: Ulrich Fischer ua., Tabellenbuch Metall 43.Auflage, 2005 EuroTabM44: Ulrich Fischer ua., Tabellenbuch Metall 44.Auflage, 2008 EuroTabM45: Ulrich Fischer ua., Tabellenbuch Metall 45.Auflage, 2011 EuroTabM46: Roland Gommeringer ua., Tabellenbuch Metall 46.Auflage, 2014 Falk 2012: Dietmar Falk, CNC-Kompendium PAL Drehen&Fräsen, 2012 Friedrich 2003: Barthel et al., Friedrich Tabellenbuch Metall- und Maschinentechnik, 2003 Heidenhain 2011a: k.A., Längenmessgeräte für gesteuerte Werkzeugmaschinen, 2011 HTFk1M 2007: Reiner Haffer u.a., Fachkenntnisse 1 Industriemechaniker, 2007 HTFkM 1990: Christof Braun u.a., Fachkenntnisse Metall - Industriemechaniker, 1990 Kief 2011: Hans Kief; Helmut Roschiwal u.a., CNC-Handbuch 2011/2012, 2011 Paetzold 2010: Heinz Paetzold, CNC-Technik in der Aus- und Weiterbildung, 2010 Stowasser 1971: Dr. Michael Petschenig ua., Der kleine Stowasser - Lateinisch-deutsches Schulwörterbuch, 1971 SYMplusF 2010: Siegfried Keller, SYMplus 5.2 Arbeitsheft Fräsen, 2010